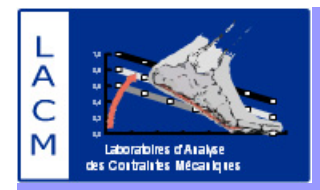

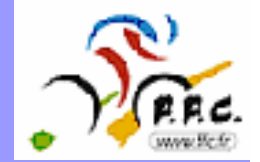

# **Modélisation des contraintes articulaireset musculaires en cyclisme : Utilisation du logiciel BRG LifeMod**

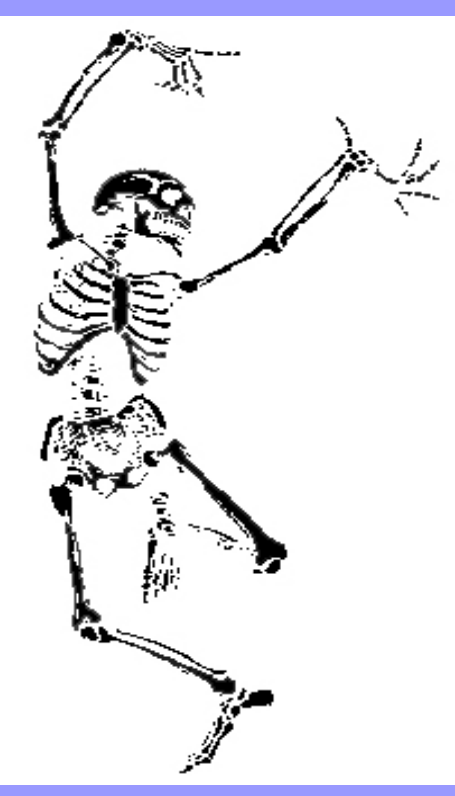

**Colloque de l'ANCTC**

**Samedi 19 Novembre 2005**

**Besançon**

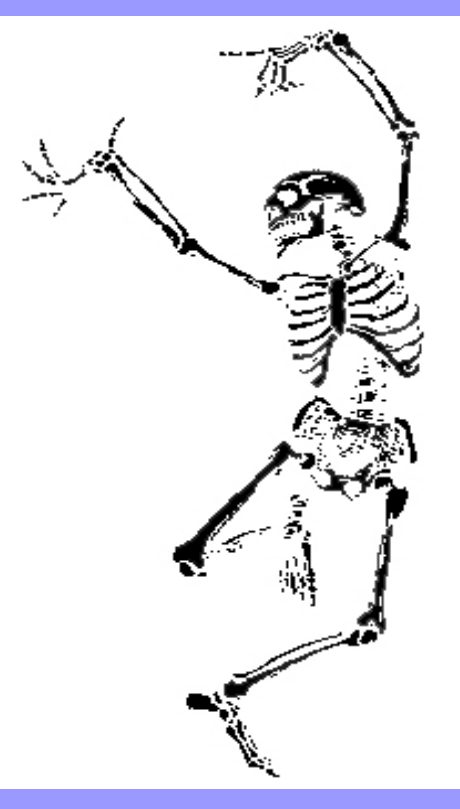

**Guillaume Agnesina, Doctorant à l'UFR STAPS de Reims Laboratoire d'Analyse des Contraintes Mécaniques (EA 3304 LRC CEA)**

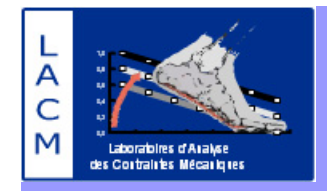

# **La modélisation par BRG LifeMod**

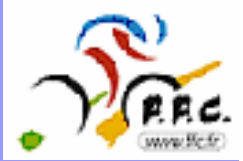

# **Introduction**

# **I) Le principe de la modélisation par LifeMod**

# **II) Applications et Perspectives**

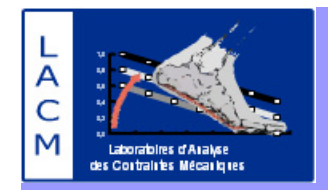

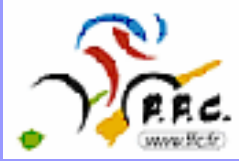

# **Les principaux intérêts de la modélisation biomécanique ?**

**Outil rapide, fiable et peu coûteux (besoin de peu d'équipements de mesure),**

**Permet de connaître l'activité musculaire sans avoir recours à l'électromyographie,**

**Permet de connaître les forces de contacts articulaires,**

**Permet de connaître les tensions ligamentaires,**

**Permet de connaître les forces de réactions avec l'environnement…**

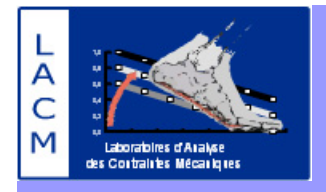

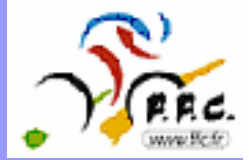

# **1) Positionnement des marqueurs dans le but de faire l'acquisition numérique du mouvement cinématique.**

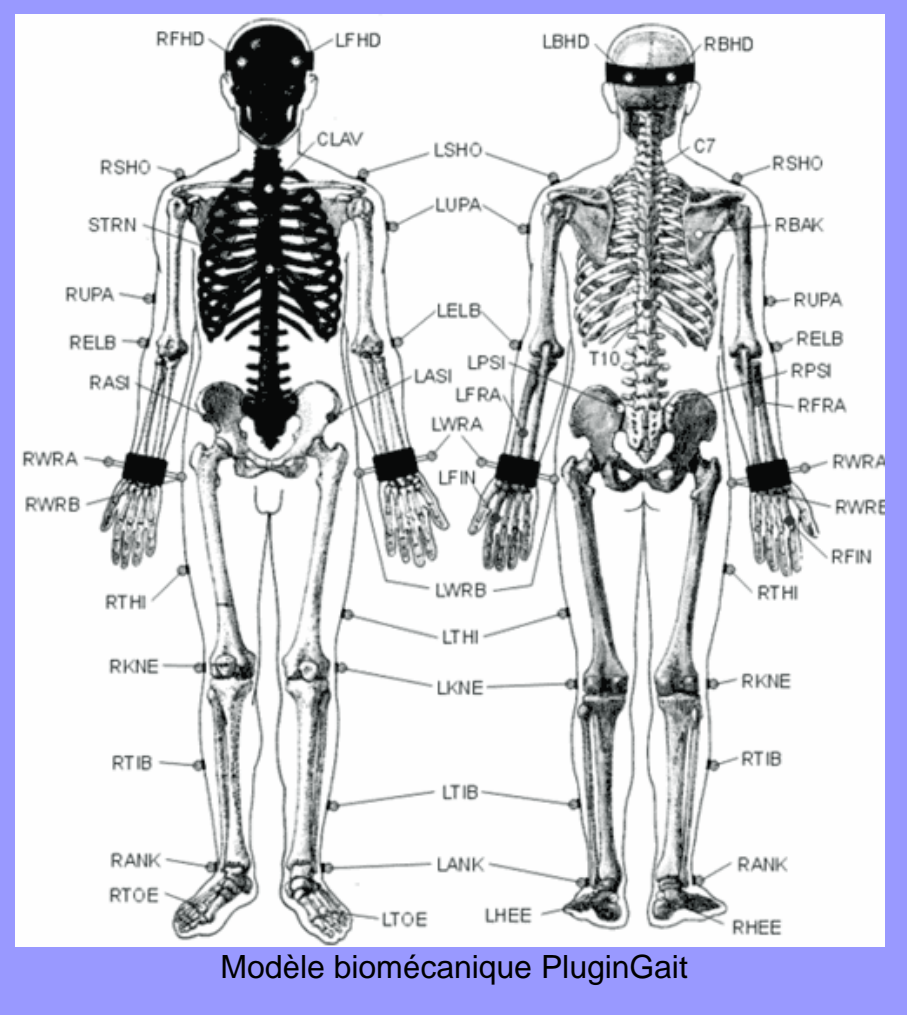

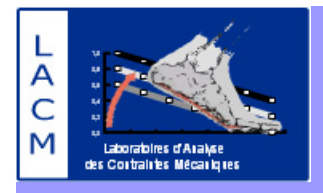

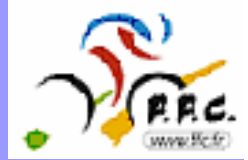

# **2) Acquisition numérique du mouvement cinématique**

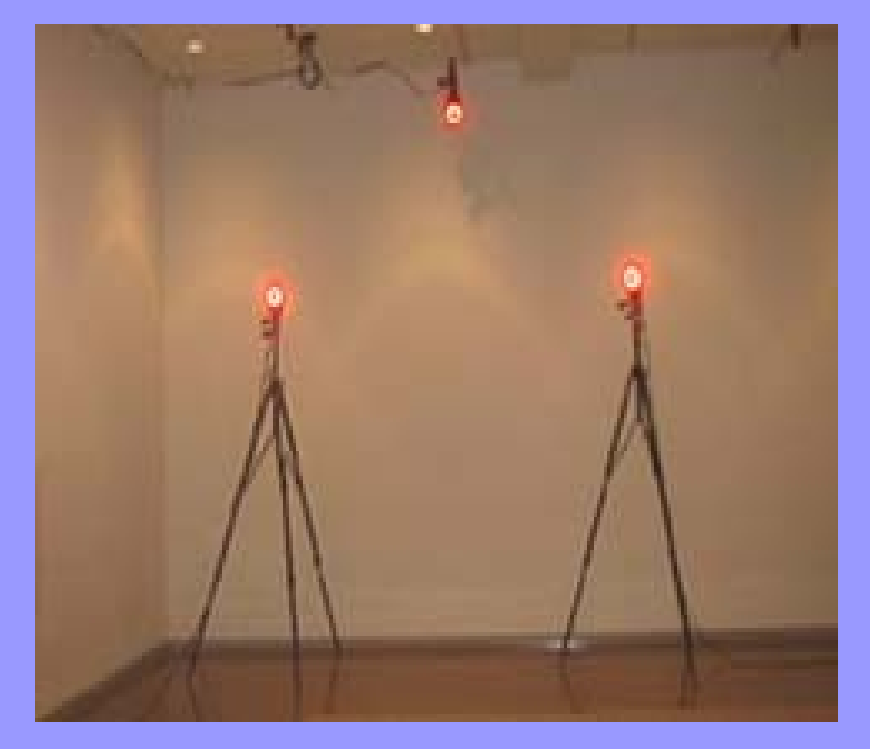

**Système MX3 6 caméras infrarouges Camera numérique (25 Hz)**

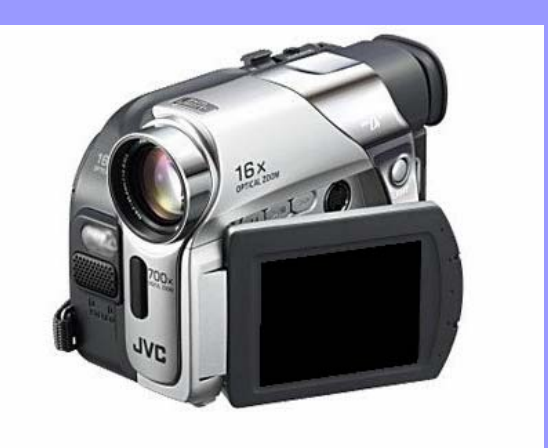

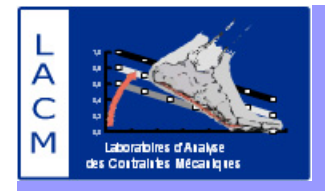

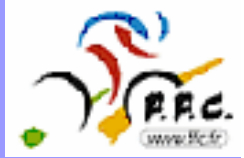

# **3) Acquisition numérique du mouvement cinématique.**

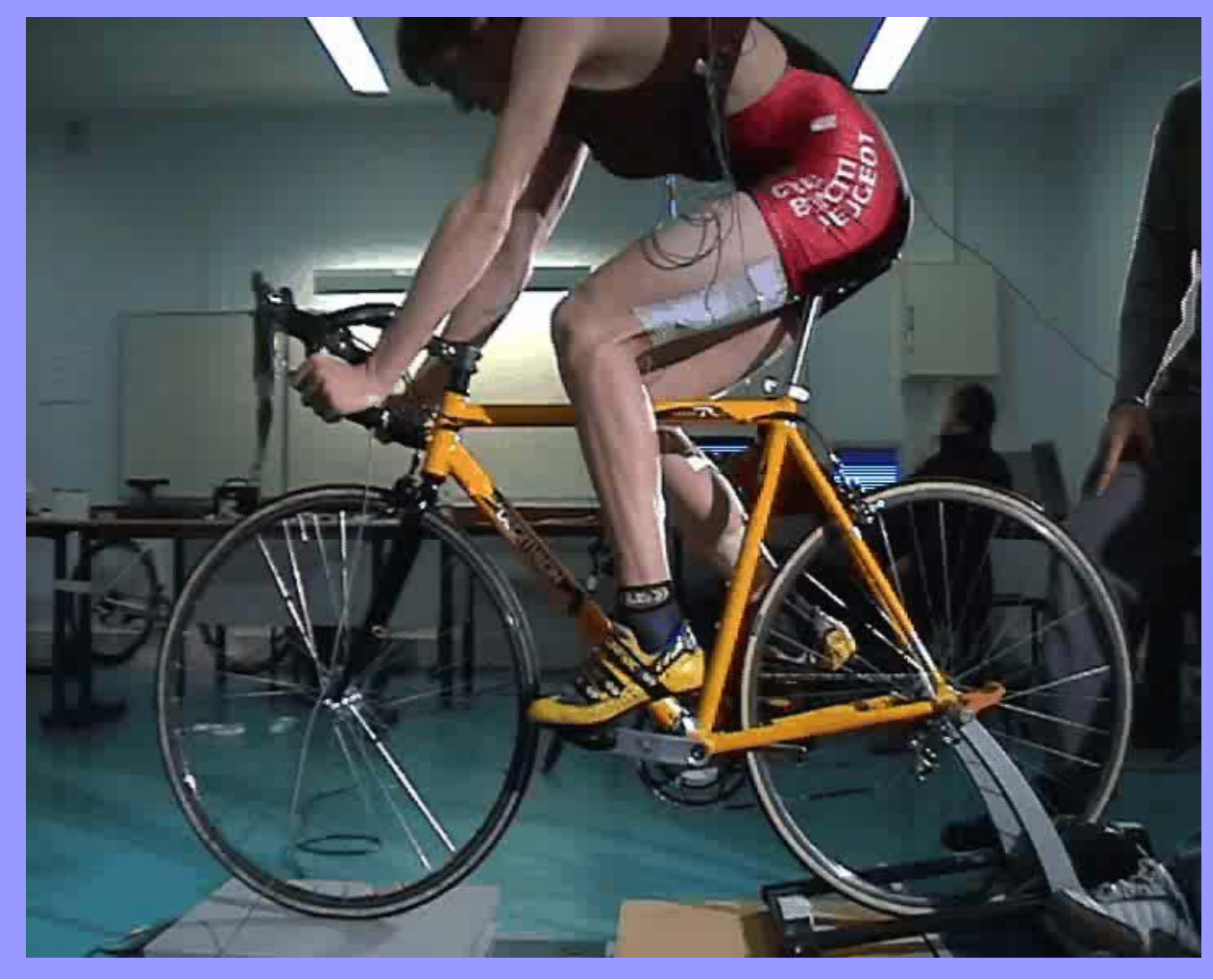

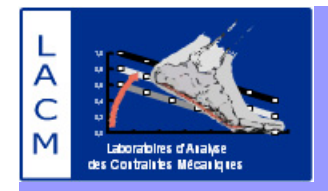

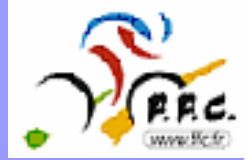

## **4) Position des marqueurs : reconstruction cinématique.**

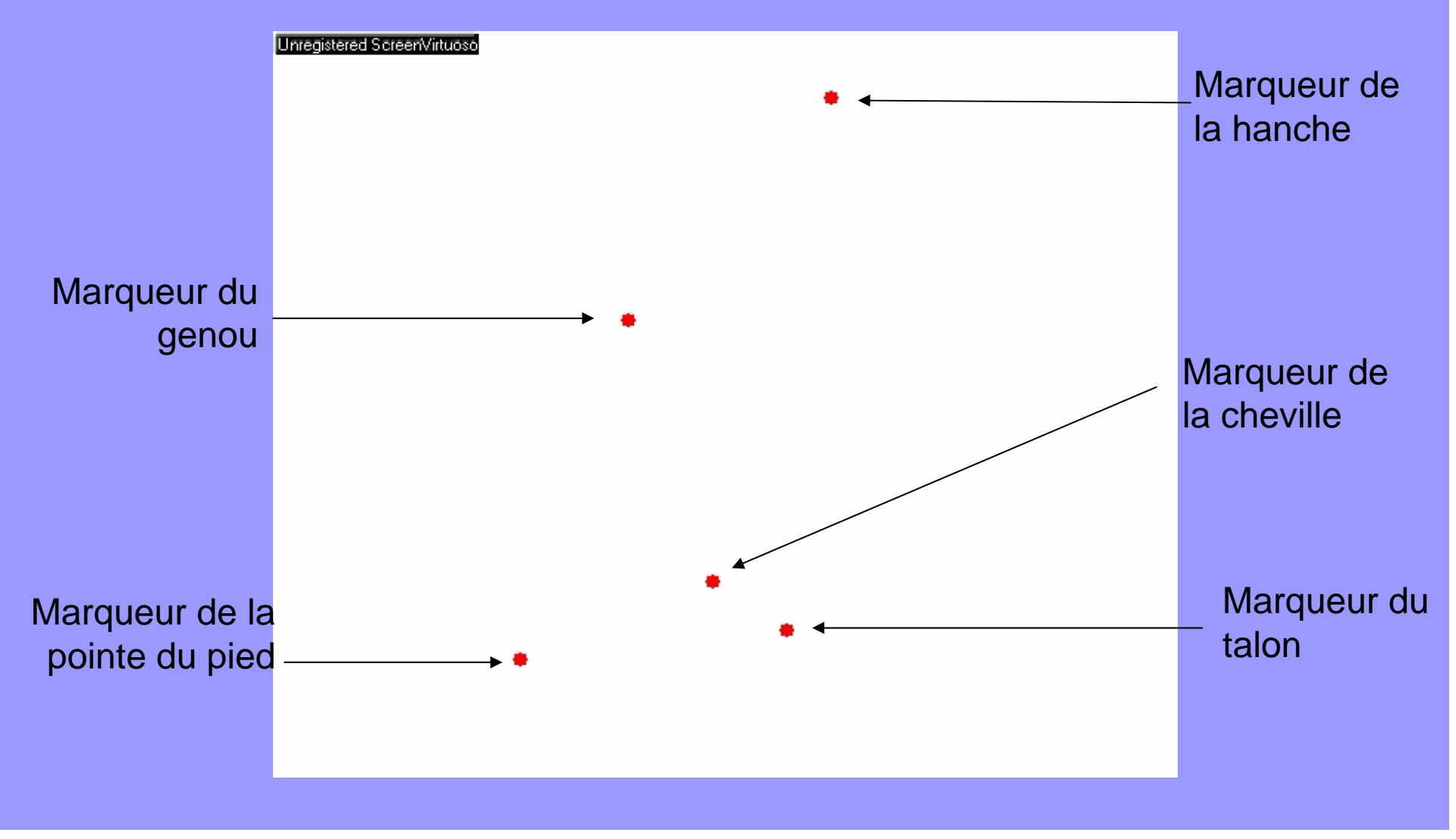

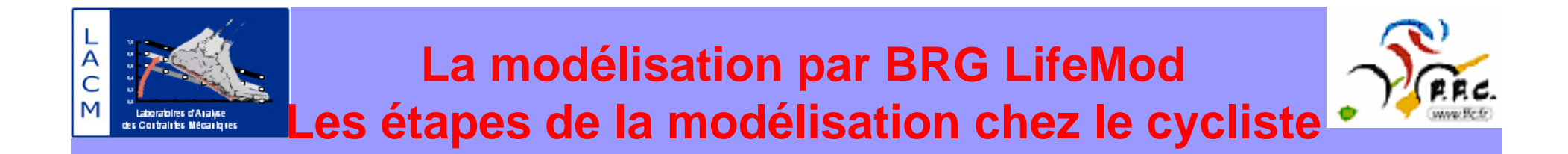

# **5) Création du squelette complet humain (os) grâce aux données anthropométriques des sujets**

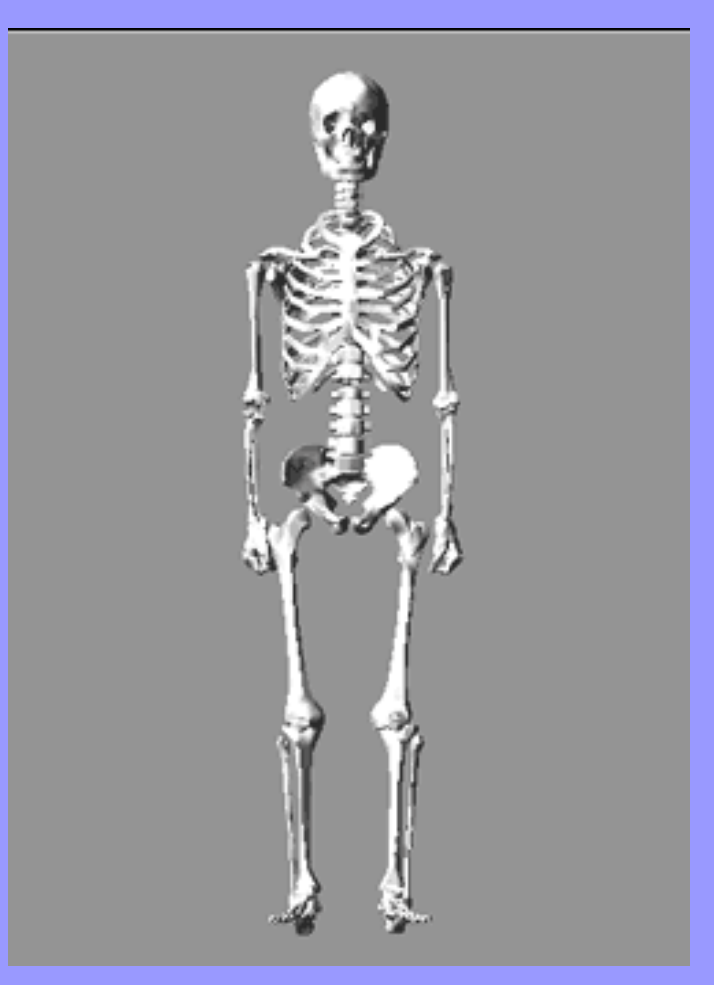

#### **La modélisation par BRG LifeMod Les étapes de la modélisation chez le cycliste** Laborables d'Aral<sub>i</sub>se des Cortraires Mécariques

L<br>A<br>C

M

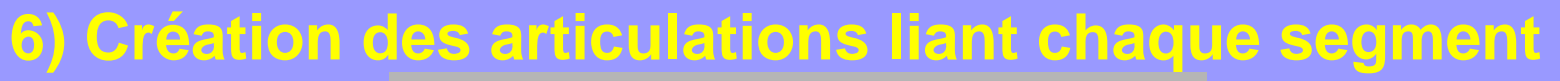

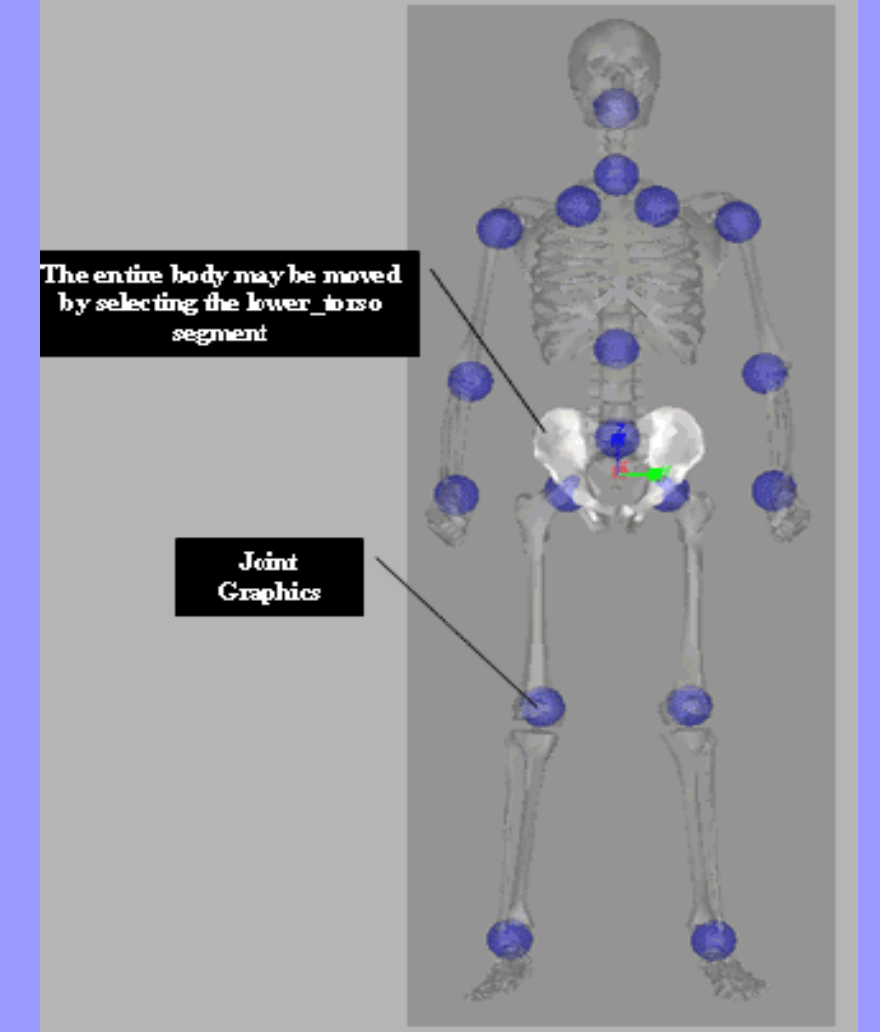

### **La modélisation par BRG LifeMod Les étapes de la modélisation chez le cycliste** des Contraintes Mécaniques

C

Laborabires d'Araixe

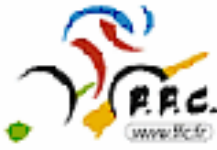

# **7) Création des muscles (Possibilité de les paramétrer séparément)**

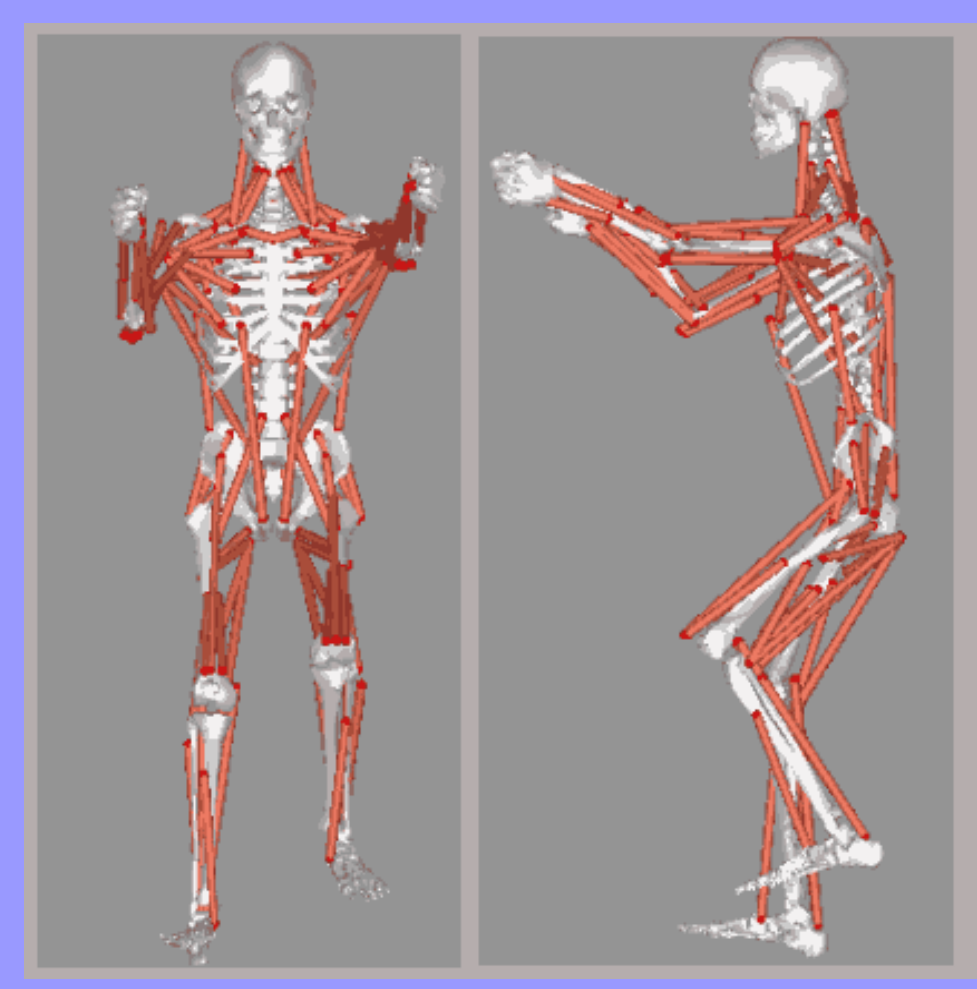

#### **La modélisation par BRG LifeMod** Ċ **Les étapes de la modélisation chez le cycliste** Laborabires d'Araixe des Contraintes Mécaniques

# **8) Création ou importation d'équipements pouvant être configurés (rotation de l'axe de pédalier, masse, réglage des suspensions, hauteur de selle…)**

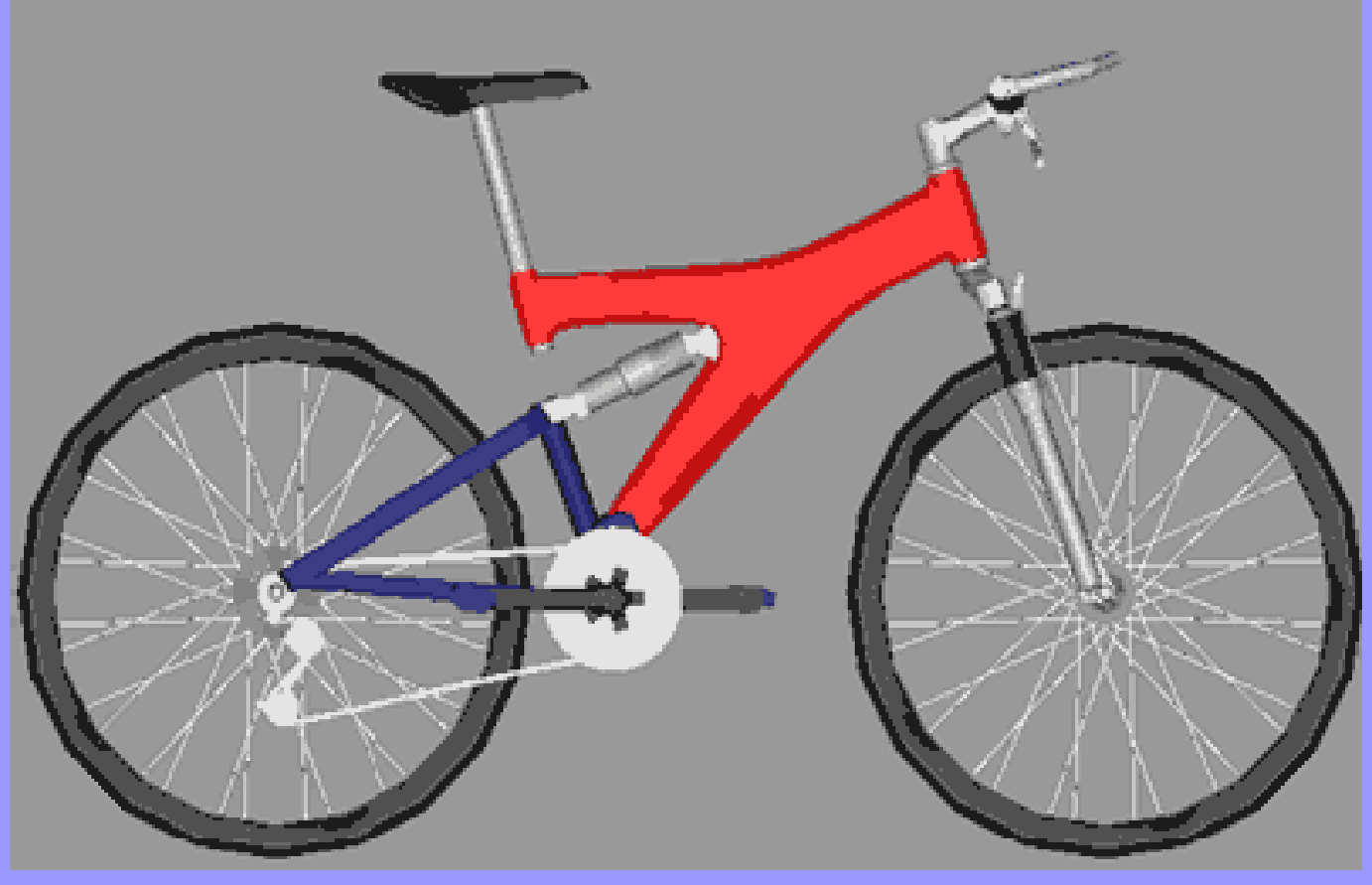

VTT créé par Shawn McGaun (BRG LifeMod)

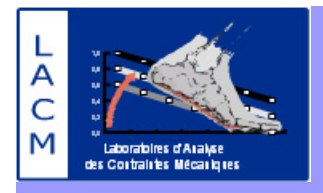

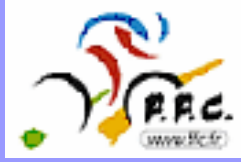

# **9) Positionnement du modèle humain sur le vélo (Ajustement Pieds\_Pédales, Mains\_Guidon, Selle\_Pelvis)**

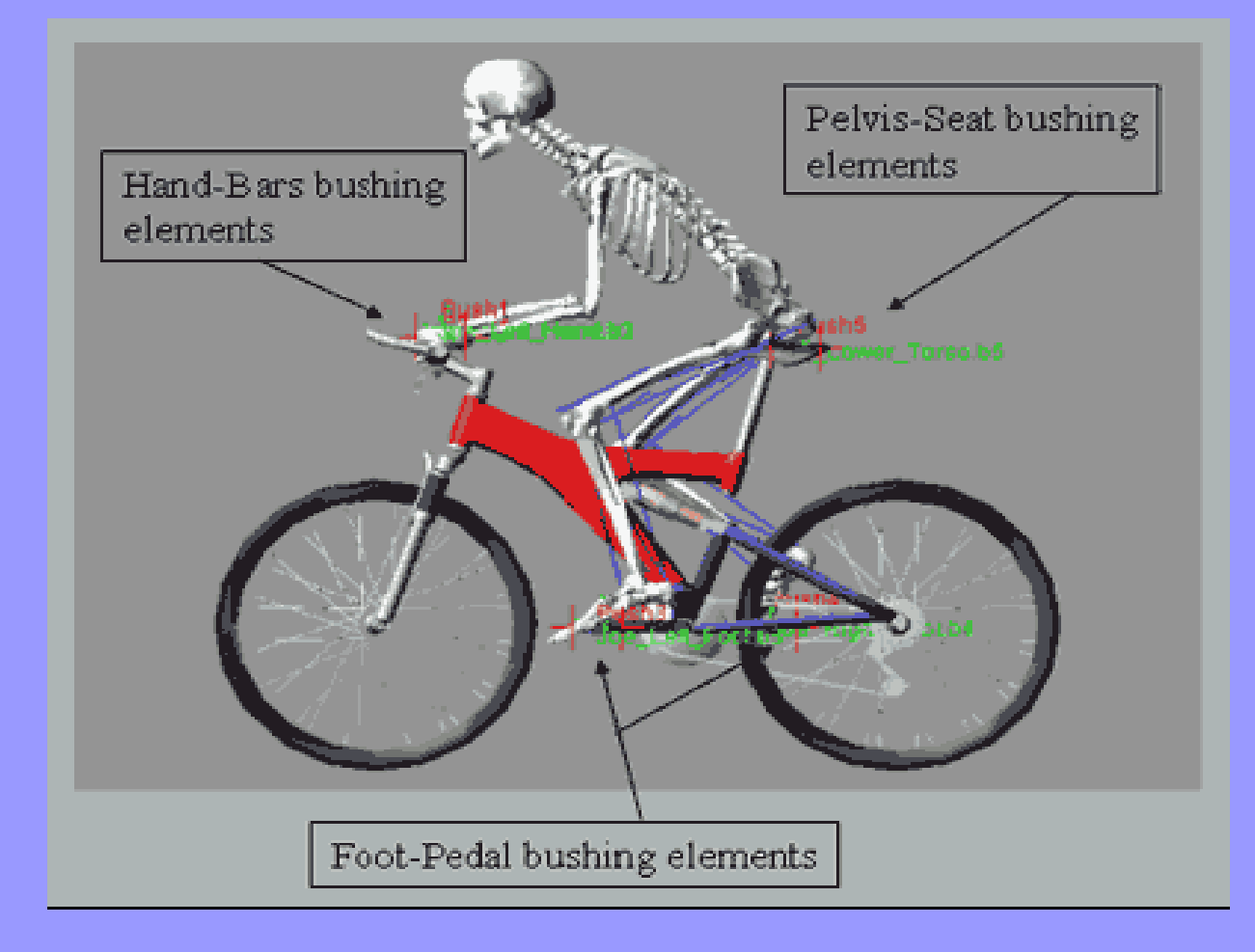

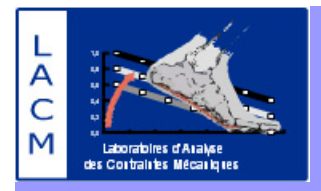

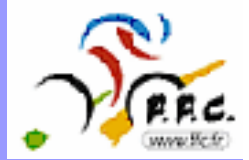

# **10) Résultats de l'analyse**

motion\_deplace\_muscle Time= 0.0000 Frame=001

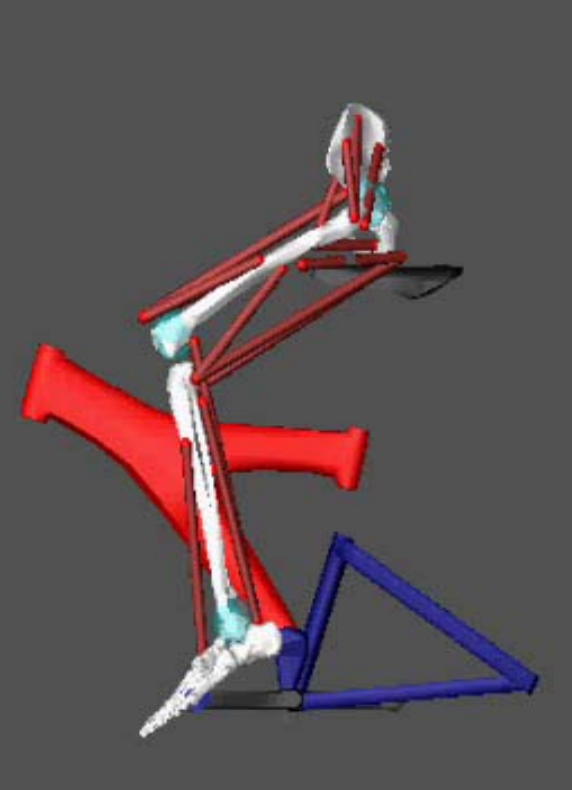

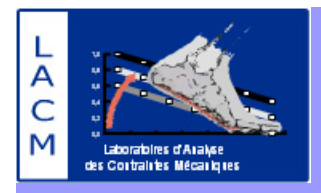

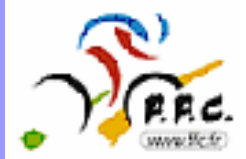

# **11) Résultats de l'analyse**

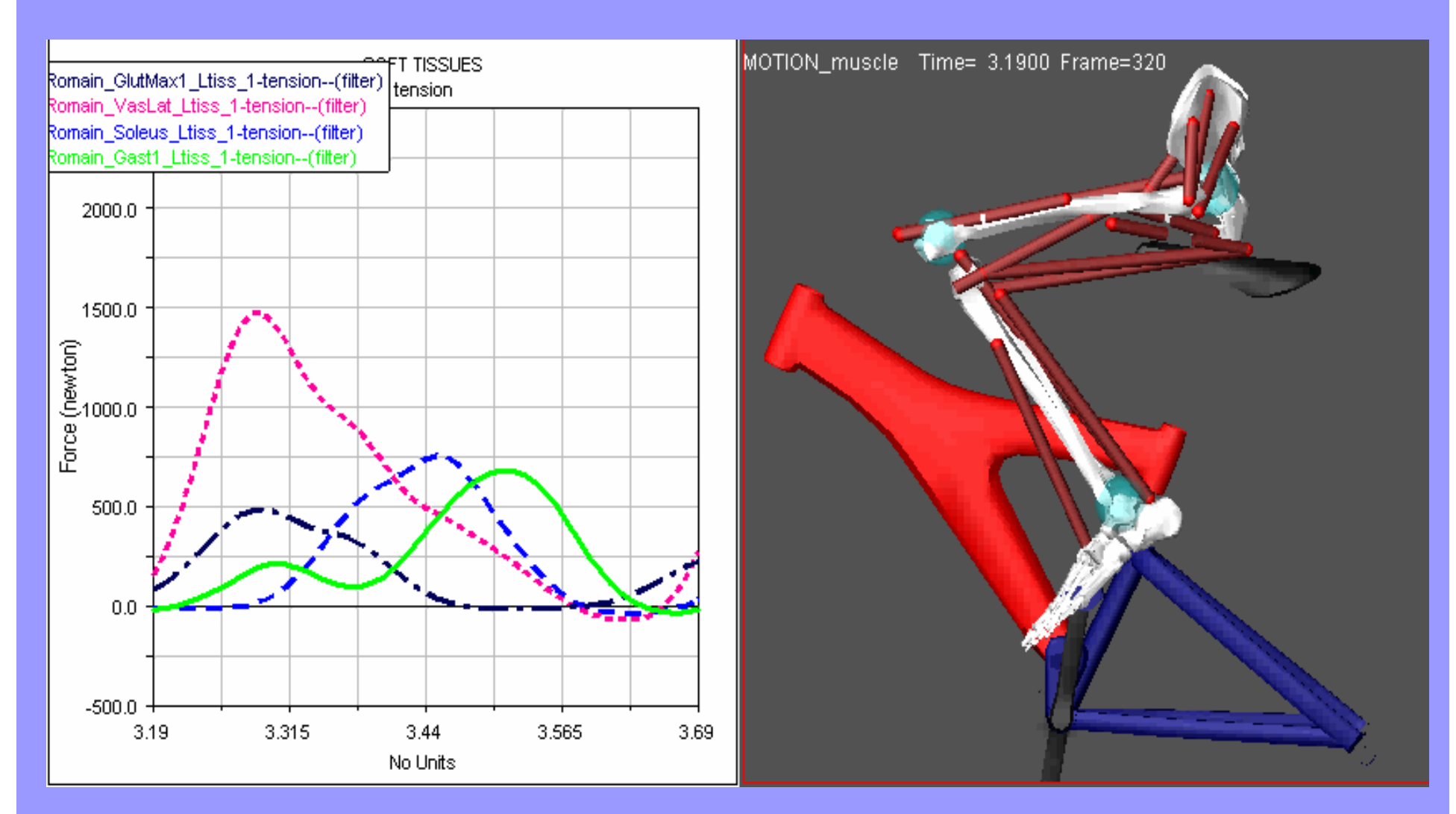

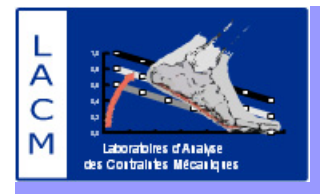

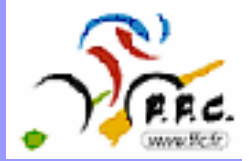

# **Résumé**

- **Acquisition cinématique de plusieurs cycles de pédalage :**
- **- différentes fréquences**
- **- différentes positions (assis ou danseuse)**
- **Modélisation et simulation :**
- **- forces musculaires**
- **- forces de contacts articulaires….**

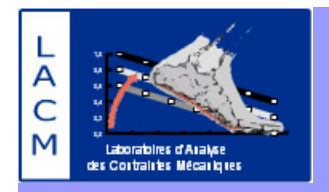

# **La modélisation par BRG LifeMod Applications et Perspectives**

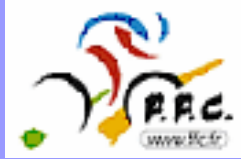

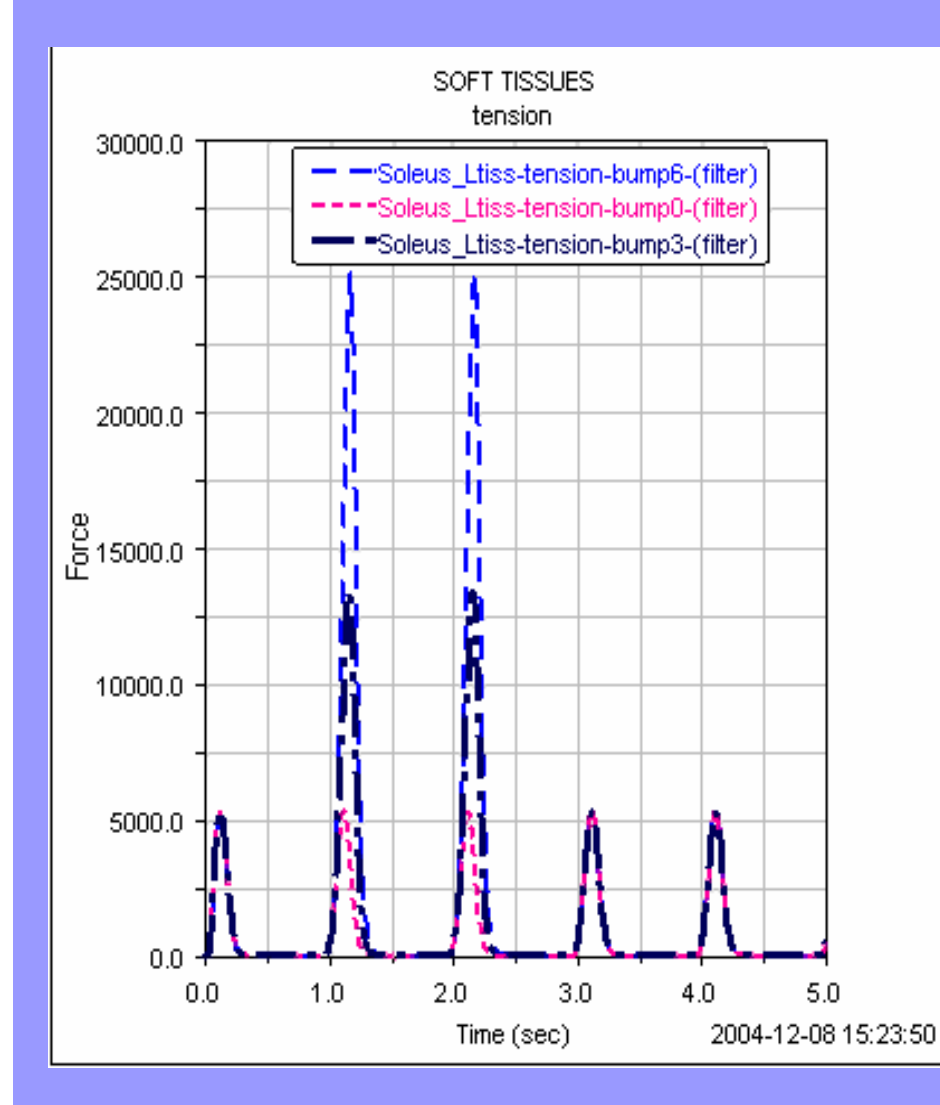

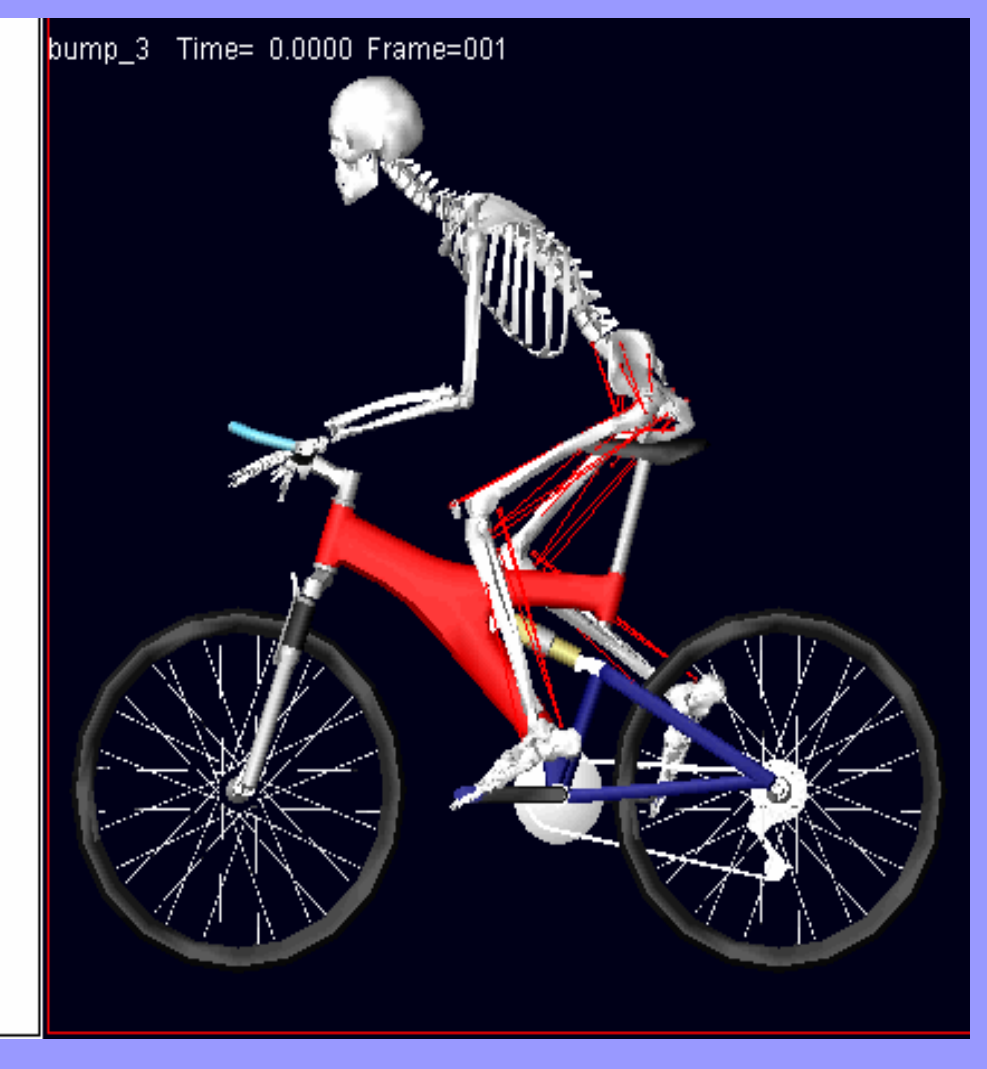

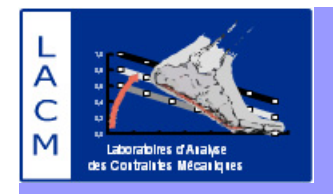

# **La modélisation par BRG LifeMod Applications et Perspectives**

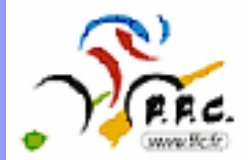

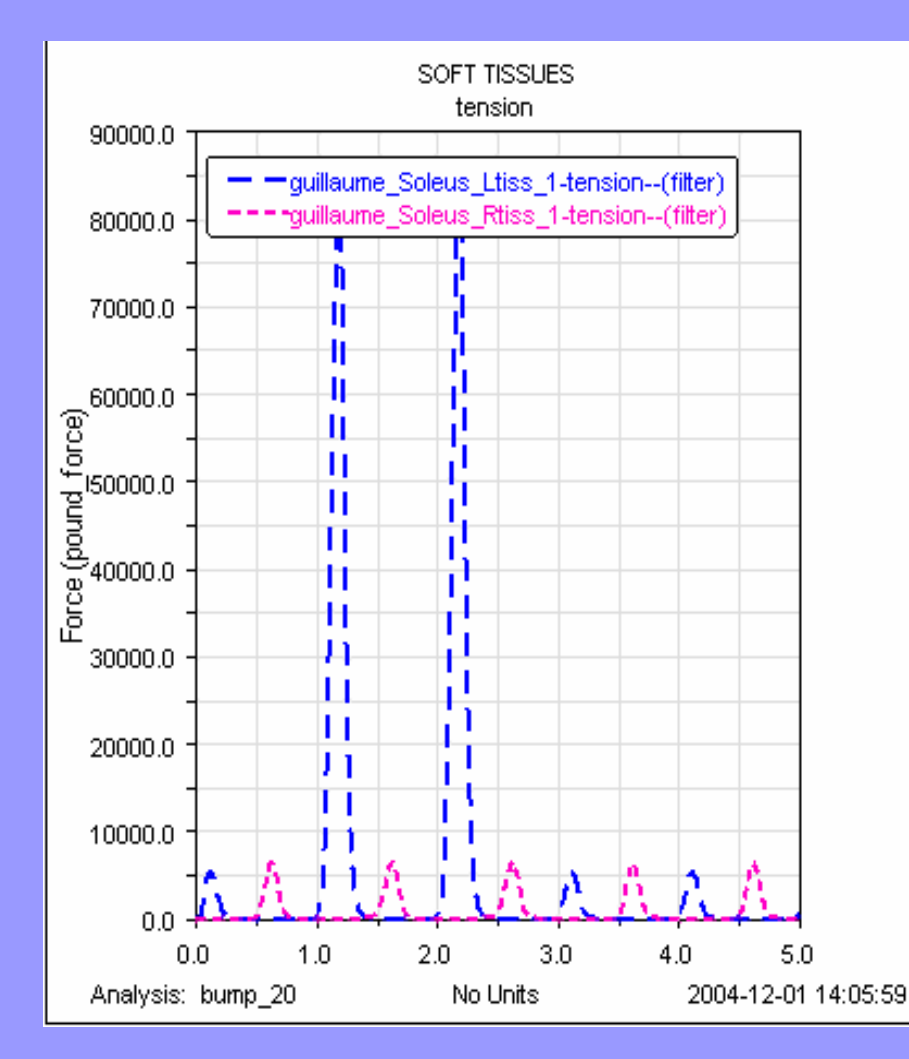

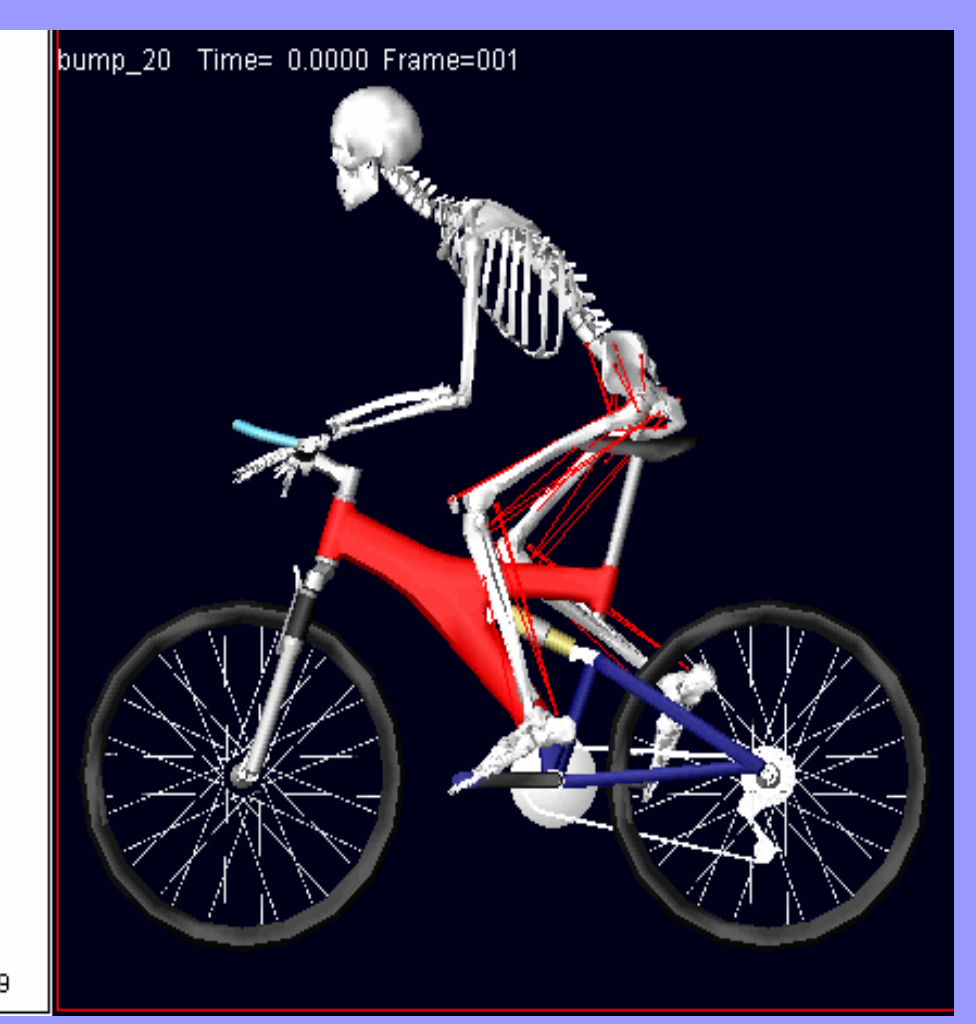

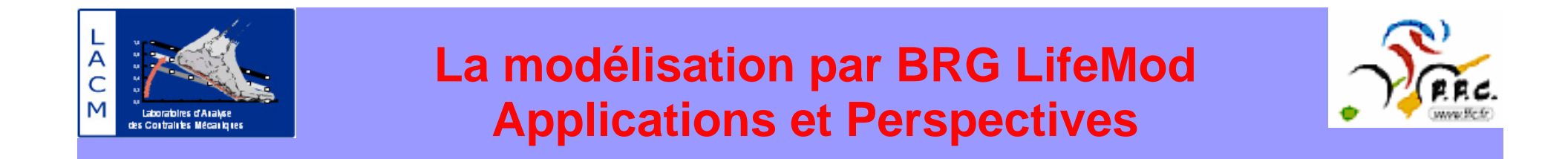

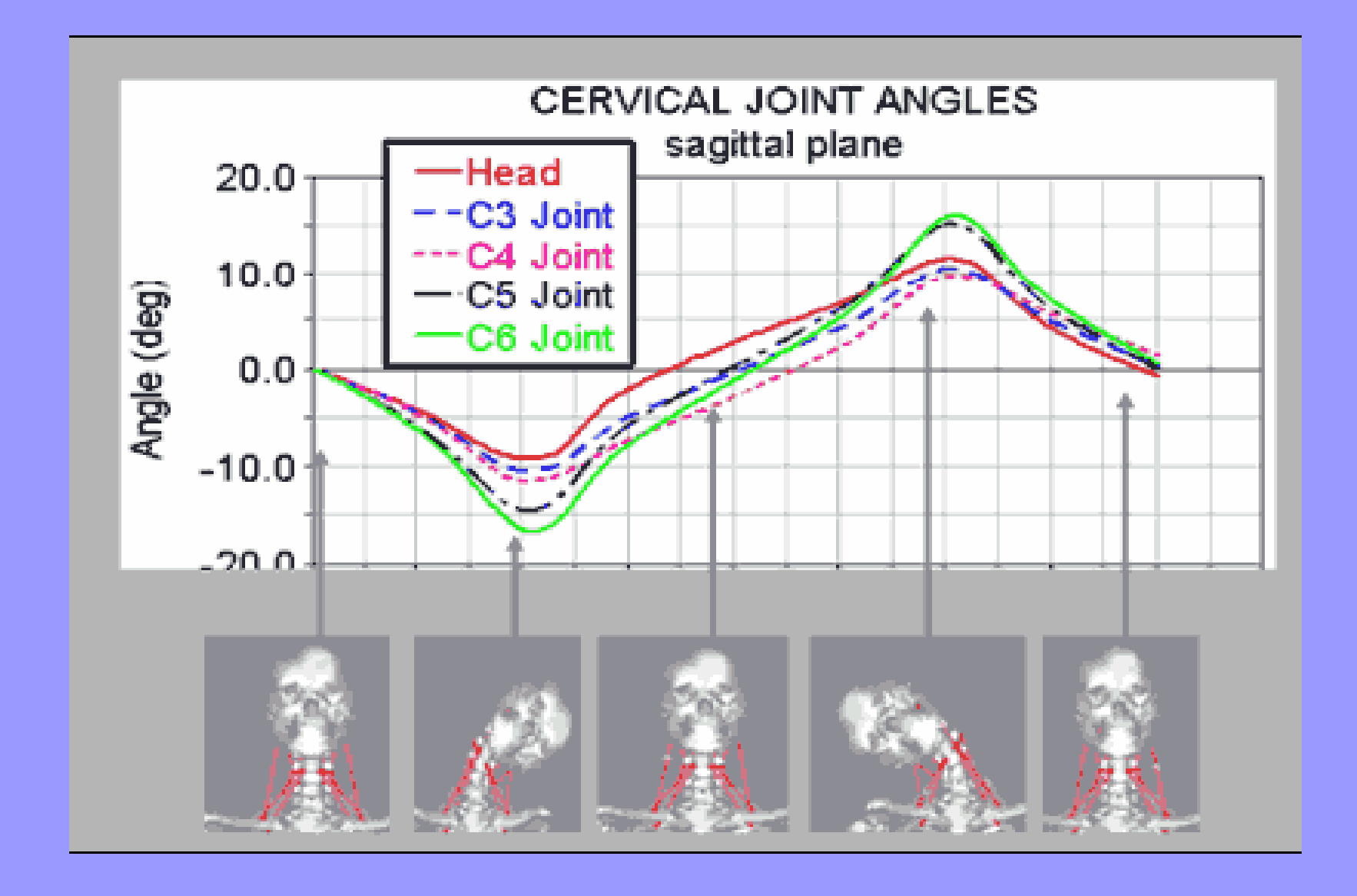

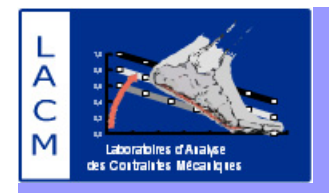

# **La modélisation par BRG LifeMod Applications et Perspectives**

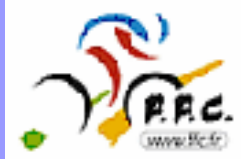

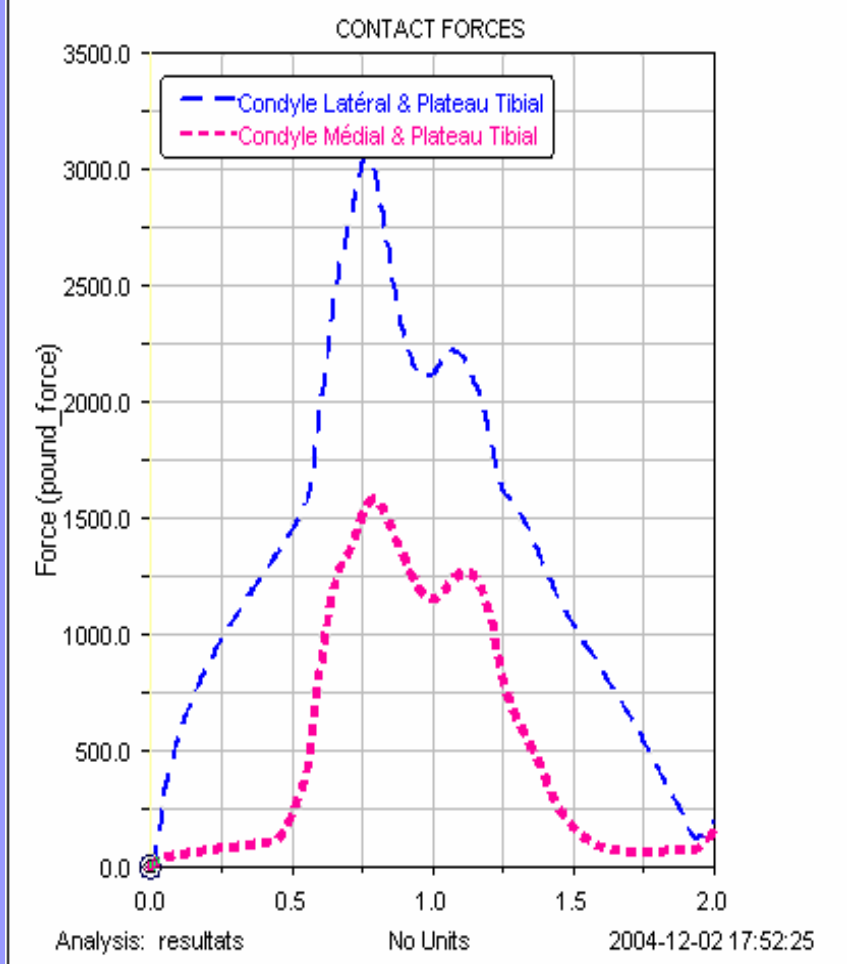

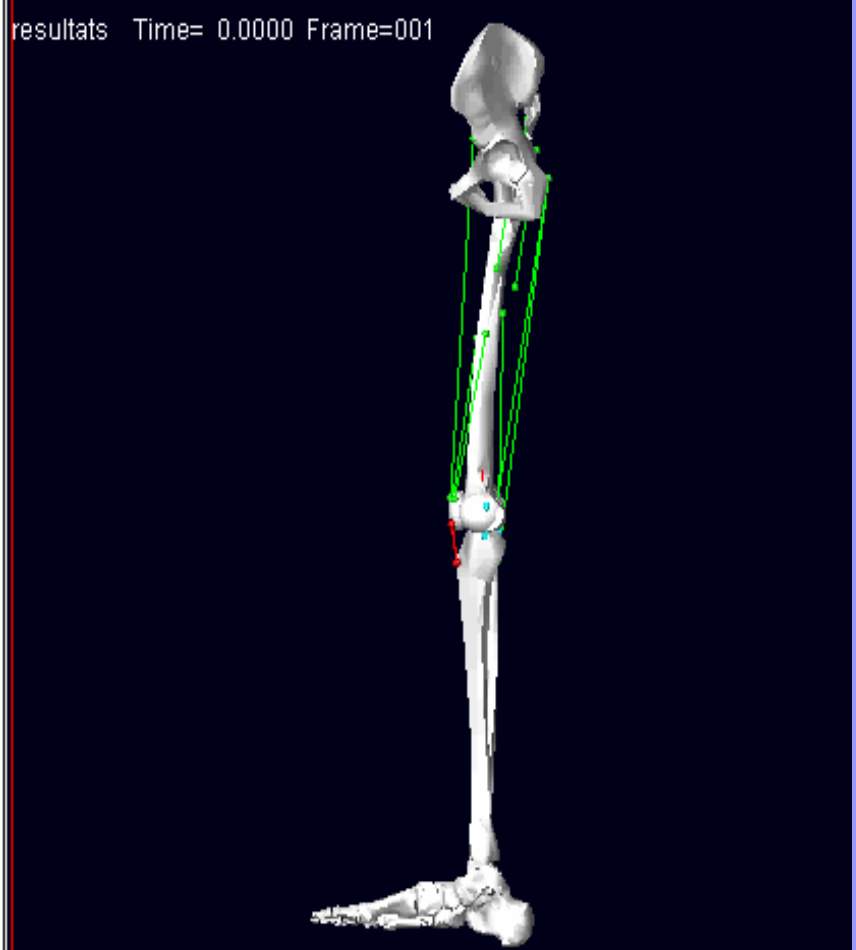

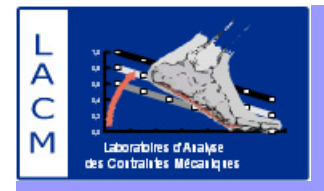

# **La modélisation par BRG LifeMod**

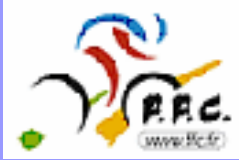

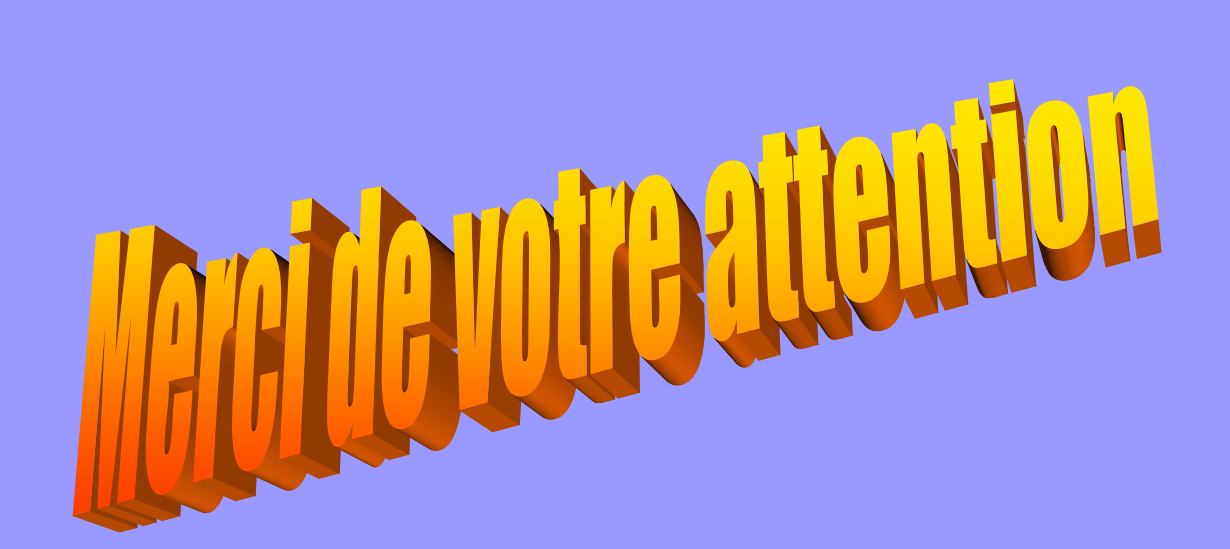